# PA711E9(Z) Data Sheet

52 pin PLCC socket/28 pin DIP 0.6" plug

## Supported Device/Footprints

Using this adapter, the Motorola 68HC711E9 in either PLCC or CLCC package can be programmed on DIP programmers.

| Device   |           |         | Footprint |            |
|----------|-----------|---------|-----------|------------|
| Mfgr     | Device    | Package | Device    | Plug       |
| Motorola | 68HC711E9 | PLCC,   | 68HC711E9 | 28 pin DIP |
|          |           | CLCC    |           |            |

## Adapter Parts & Part Numbers

The following chart shows the various socket and board part numbers that make up these adapters.

| Adapter  | Socket | Top Board | <b>Bottom Board</b> |
|----------|--------|-----------|---------------------|
| PA711E9  | 52-107 | 711E9     | 28-170              |
| PA711E9Z | 52-411 | 711E9Z    | 28-170              |

# **Adapter Dimensions**

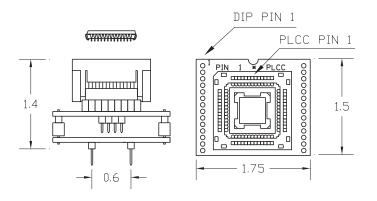

Press rim to open socket, Press device to close

## PA711E9

## **Adapter Construction**

The adapter is made up of 3 sub-assemblies. They assemble via connectors making the adapter modular. This way the sub-assemblies can be replaced when they wear out.

When disassembling the adapter take care not to bend the pins. When reassembling the adapter note the pin 1 indicators to align the parts correctly.

## **Test Socket**

PLCC Auto-Eject test socket:

PLCC Lidded ZIF socket

Yamaichi Part #: IC51-0524-411 LSC Part #: 52-411

#### 711E9(Z)

Accepts the test socket and performs the wiring shown in the Adapter Wiring section.

#### 28-170

Connects the top board to the EPROM programmer.

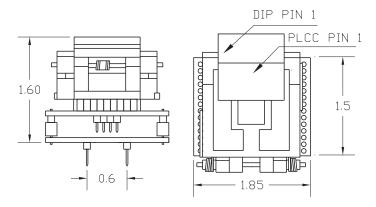

PA711E9Z

Page 1 of 2

## Adapter Wiring

The following chart shows the connections from the PLCC device to the adapter's DIP plug.

| DEVICE | SIGNAL | PLUG |
|--------|--------|------|
| 1      | GND    | 14   |
| 2      | GND    | 14   |
| 3      | GND    | 14   |
| 4      | D6     | 18   |
| 5      | NC     | _    |
| 6      | D7     | 19   |
| 7      | GND    | 14   |
| 8      | NC     | -    |
| 9      | A0     | 10   |
| 10     | A1     | 9    |
| 11     | A2     | 8    |
| 12     | A3     | 7    |
| 13     | A4     | 6    |
| 14     | A5     | 5    |
| 15     | A6     | 4    |
| 16     | A7     | 3    |
| 17     | GND    | 14   |
| 18     | VPP    | 1    |
| 19     | -CE    | 20   |
| 20     | D0     | 11   |
| 21     | D1     | 12   |
| 22     | D2     | 13   |
| 23     | D3     | 15   |
| 24     | D4     | 16   |
| 25     | D5     | 17   |
| 26     | vcc    | 28   |
| 27     | GND    | 14   |
| 28     | NC NC  | -    |
| 29     | NC     | _    |
| 30     | NC NC  | _    |
| 31     | GND    | 14   |
| 32     | GND    | 14   |
| 33     | GND    | 14   |
| 34     | GND    | 14   |
| 35     | -OE    | 22   |
| 36     | A14    | 27   |
| 37     | A13    | 26   |
| 38     | A12    | 2    |
| 39     | A11    | 23   |
| 40     | A10    | 21   |
| 41     | A9     | 24   |
| 42     | A8     | 25   |
| 43     | GND    | 14   |
| 44     | GND    | 14   |
| 45     | GND    | 14   |
| 46     | GND    | 14   |
| 47     | GND    | 14   |
| 48     | GND    | 14   |
| 49     | GND    | 14   |
| 50     | GND    | 14   |
| 51     | GND    | 14   |
| 52     | GND    | 14   |

## **EPROM Address Mapping**

During normal operation the 12K bytes of EPROM in an 'E9 is at address D000 thru FFFF. In PROG MODE the same EPROM is accessed by the programmer at addresses 1000 thru 3FFF. Additionally PROG MODE addresses 0000 thru 0FFF of the 'E9 are not programmable (they always read as 00).

The value intended for address D000 will have to be programmed into address 1000 on the EPROM programmer. When installed and run the 'E9 will fetch that byte from address D000.

The executable/load address translation may be made at compile/assemble time or during programming. Some assemblers and linkers provide a PHASE command to generate HEX files where the EPROM address and executable addresses are not the same. Most programmers either allow the hex file to be loaded with an offset or the EPROM to be programmed from anywhere in the RAM. Either method will do.

In PROG MODE A14 is a Don't Care. The programmer will access the same EPROM location in the 'E9 at addresses 0000 and 4000 (1000 and 5000 are the same). To prevent this from being a problem, either load the HEX file twice at both addresses or limit the programming range.